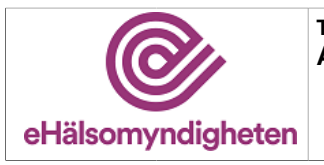

**Tiänstepaket AXS** 

Versionspaket: 17

# Högnivåtjänster för expediering (AXS)

Versionspaket: 17

# Innehållsförteckning

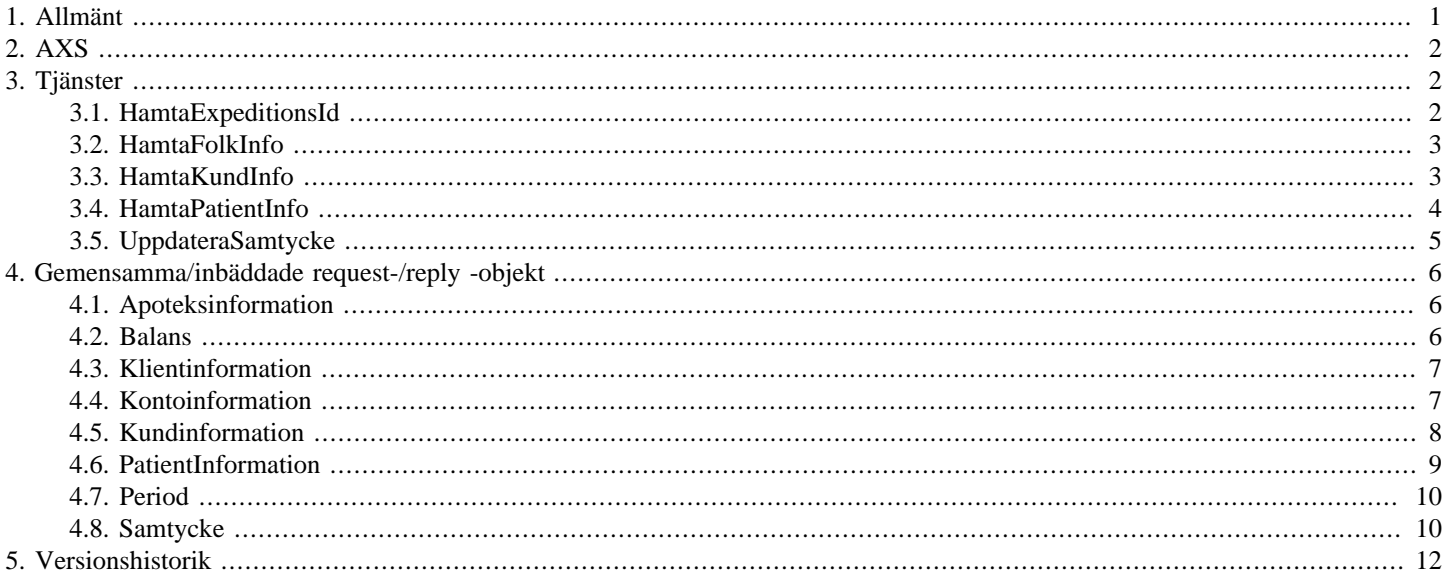

# <span id="page-0-0"></span>1. Allmänt

Informationen som presenteras i detta dokument och dess bilagor ersätter berörda delar av tidigare publicerad information. Den kan även komma att ändras under det fortsatta arbetet.

Dokumentet är uppbyggt kring E-hälsomyndighetens tjänster. För varje tjänst listas med beskrivning och användningsfallsreferens. Varje tjänst har indata i form av ett request och utdata i form av ett reply. Request/Reply beskrivs på följande sätt:

### **Tabell 1. Request/Reply-beskrivning**

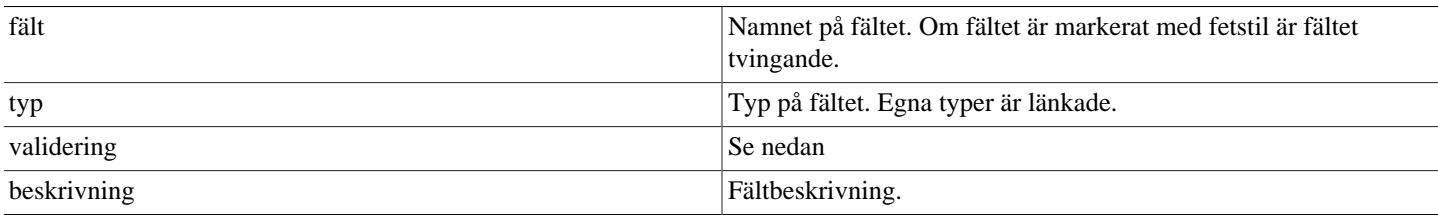

### **Tabell 2. Valideringar**

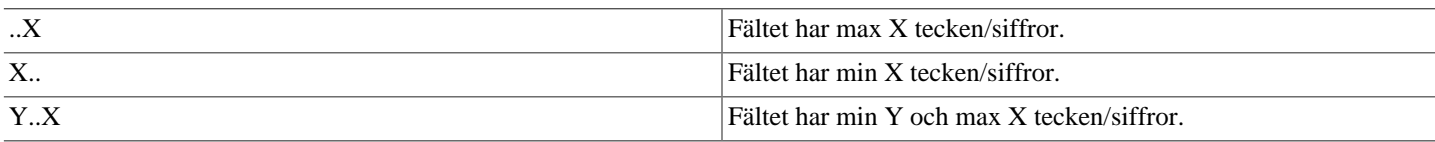

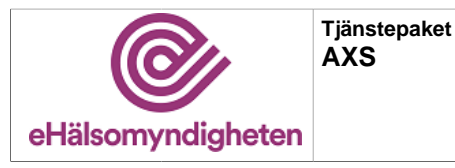

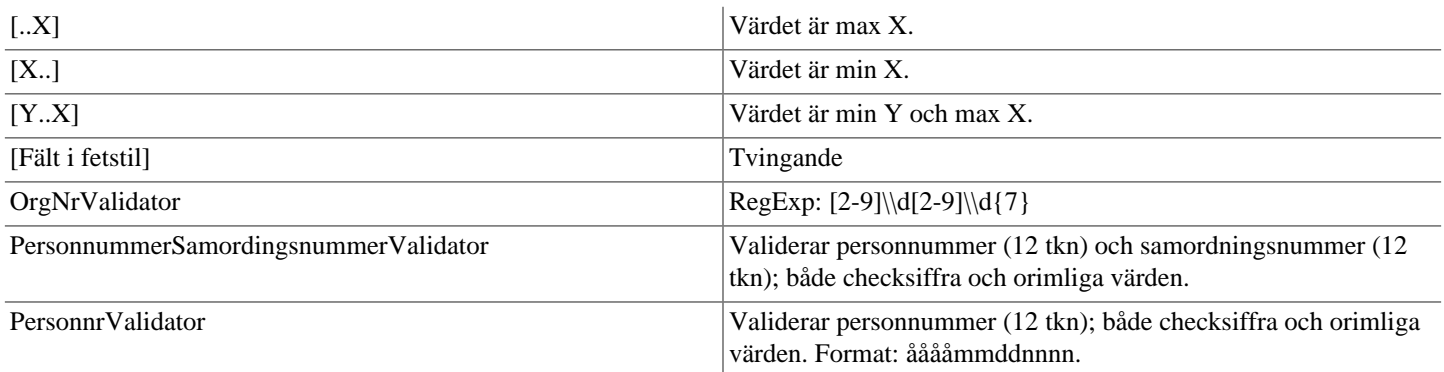

<span id="page-1-5"></span><span id="page-1-4"></span><span id="page-1-3"></span>Validatorerna är generella och används inte i alla delsystem. Vid valideringsfel kastas SbtpValidationApplicationException. Kombinationsvalidering på fält framgår av beskrivningen för respektive tjänst.

Där beskrivning av request- och replyobjekt innefattar inbäddade objekt så är namnet i fältet "Typ" en klickbar länk till beskrivningen av det inbäddade objektet. Innehållsförteckningen har formen av klickbara länkar.

# <span id="page-1-0"></span>**2. AXS**

AXS innehåller högnivåtjänster för expediering. Tjänsterna anropar ett antal av E-hälsomyndighetens register för att klienten ska få tillgäng till all relevant information, respektive kunna updatera information, i ett tjänsteanrop.

# <span id="page-1-1"></span>**3. Tjänster**

# <span id="page-1-2"></span>**3.1. HamtaExpeditionsIdService**

Tjänsten hämtar giltiga expeditions-idn i samband med receptexpedition. Expeditions-id används för att kunna spåra, backa eller kunna utföra återköp av en receptexpedition.

### **Tabell 3. HamtaExpeditionsId - request**

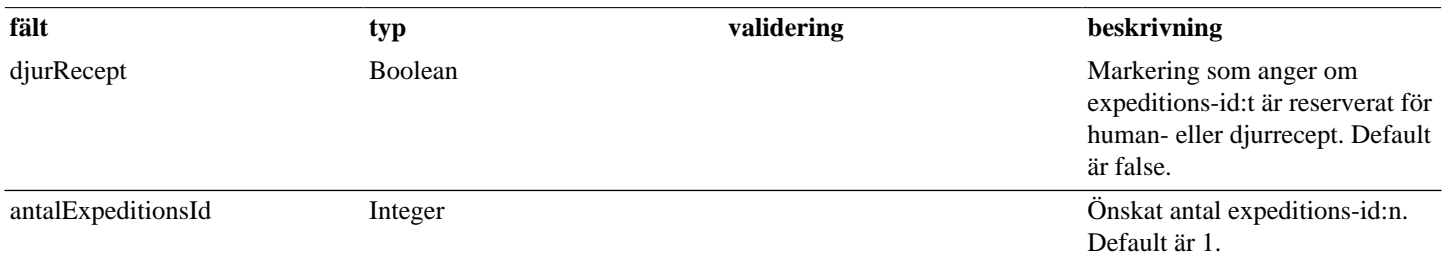

### **Tabell 4. HamtaExpeditionsId - reply**

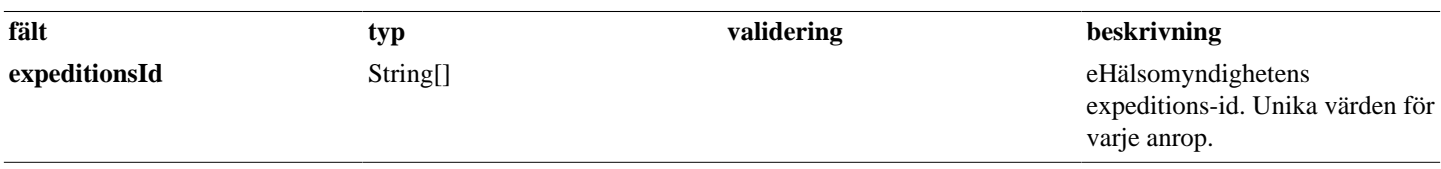

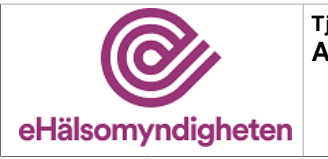

**Tjänstepaket AXS**

# <span id="page-2-0"></span>**3.2. HamtaFolkInfoService**

Tjänst som läser ut den kundinformation som extern aktör behöver under en normal receptexpedition. Informationen hämtas från eHälsomyndighetens register FOLK, EXPO och Receptdepå Human (RDH).

### **Tabell 5. HamtaFolkInfo - request**

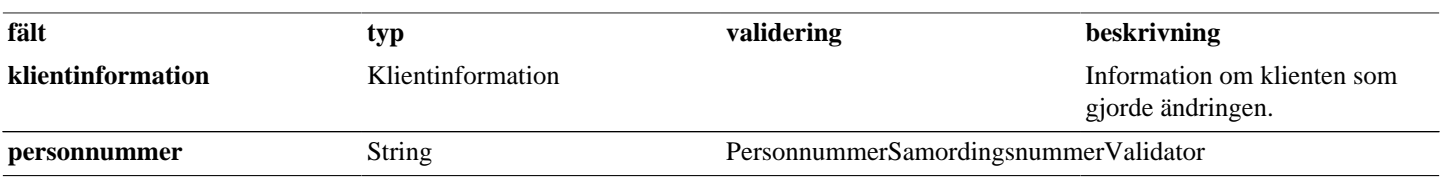

### **Tabell 6. HamtaFolkInfo - reply**

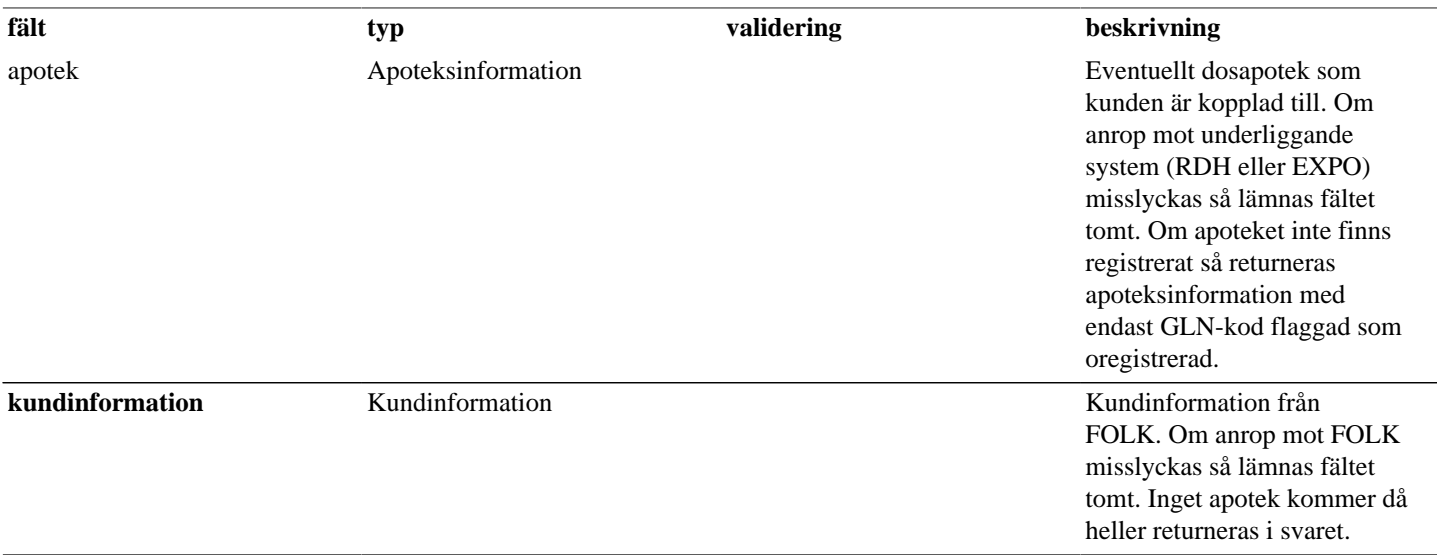

# <span id="page-2-1"></span>**3.3. HamtaKundInfoService**

Tjänst som läser ut den kundinformation som registrerats för en kund. Informationen hämtas från eHälsomyndighetens register FOLK, PRIS/HKDB, EXPO, Receptdepå Human (RDH) och Receptdepå Djur (RDD).

#### **utökar [HamtaFolkInfoService](#page-2-0)**

### **Tabell 7. HamtaKundInfo - reply**

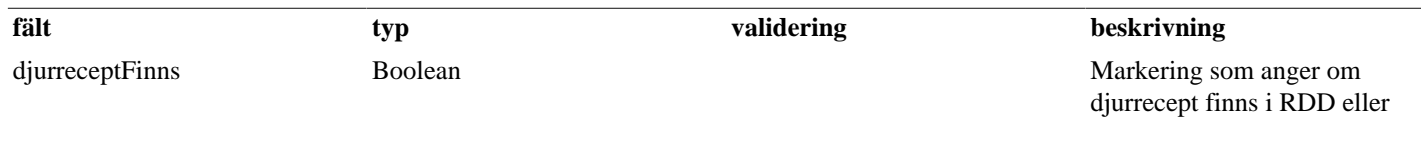

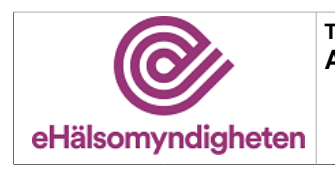

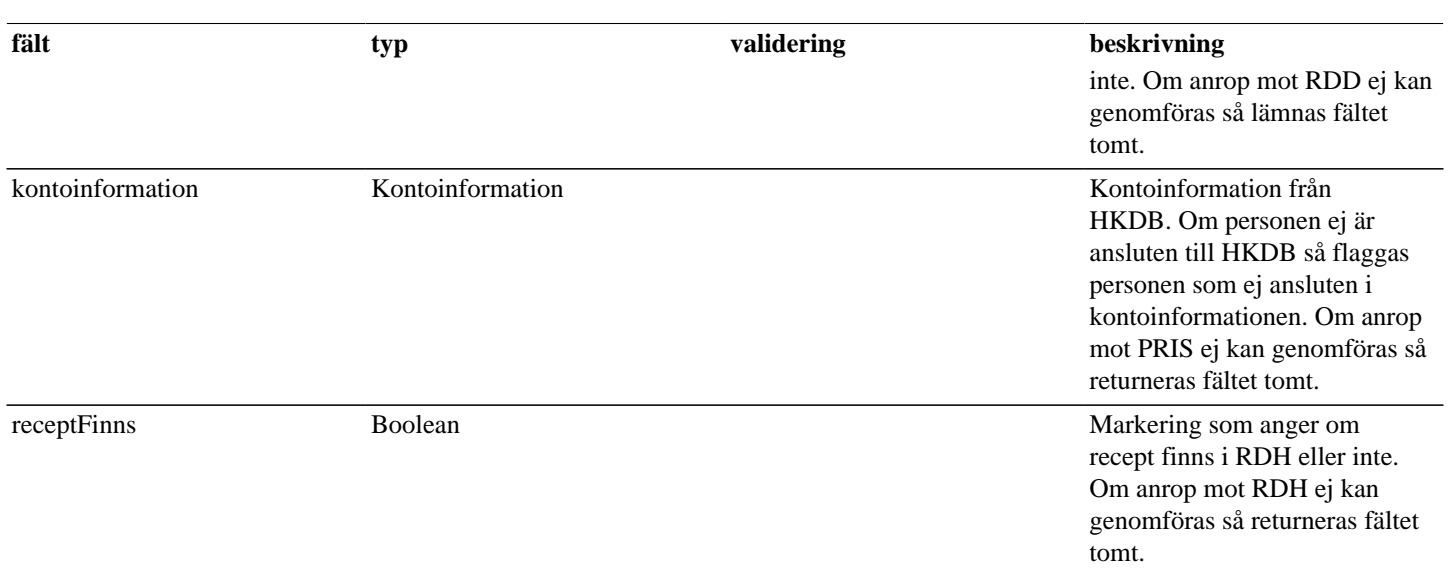

# <span id="page-3-0"></span>**3.4. HamtaPatientInfoService**

Tjänst som läser ut kundinformation som förskrivare eller legitimerad vårdpersonal behöver i samband med hantering av doskunder.

Om person saknas i FOLK returneras SbtpPersonNotFoundException(*"Personnummer saknas i FOLK"*).

Om dosunderlag har status avregistrerat returneras SbtpDosunderlagNotFoundException(*"Patient saknar dosunderlag."*).

### **Tabell 8. HamtaPatientInfo - request**

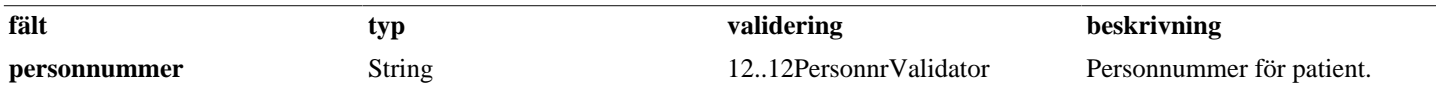

#### **Tabell 9. HamtaPatientInfo - reply**

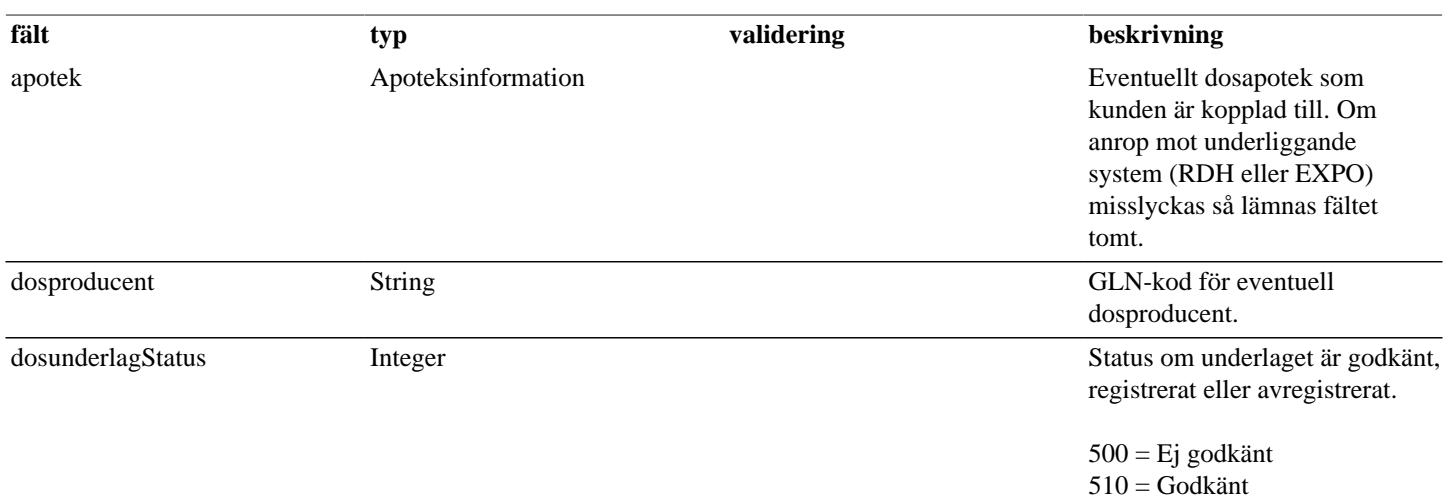

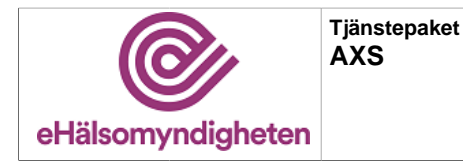

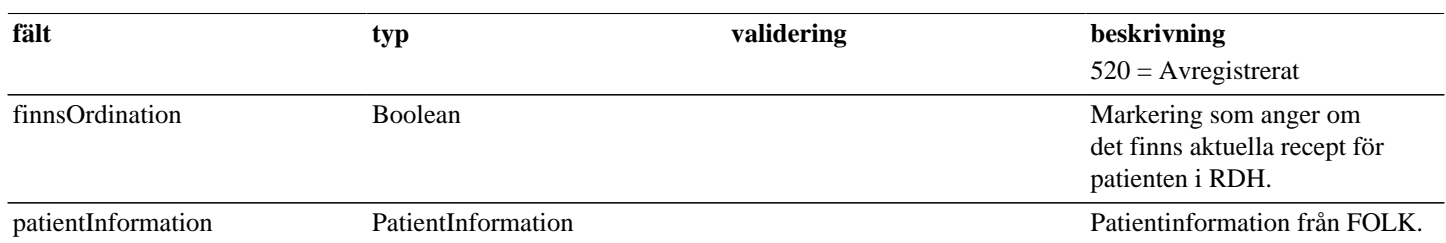

# <span id="page-4-0"></span>**3.5. UppdateraSamtyckeService**

Tjänst som används för att uppdatera RR-samtycke, RRD-samtycke, HKDB-samtycke och EES-samtycke i FOLK. Flaggorna används i expeditionsflödet för att hålla reda på lämnat samtycke och för att se om kund har tillfrågats.

Det går inte att ändra samtycke för RR, HKDB eller EES för en person som är avliden eller som inte finns registrerad i FOLK.

Värden som redan finns registrerade hos eHälsomyndigheten ska inte skickas med i request till UppdateraSamtyckeService.

Värden för EES-, RR- och HKDB-samtycken ignoreras.

#### **Tabell 10. UppdateraSamtycke - request**

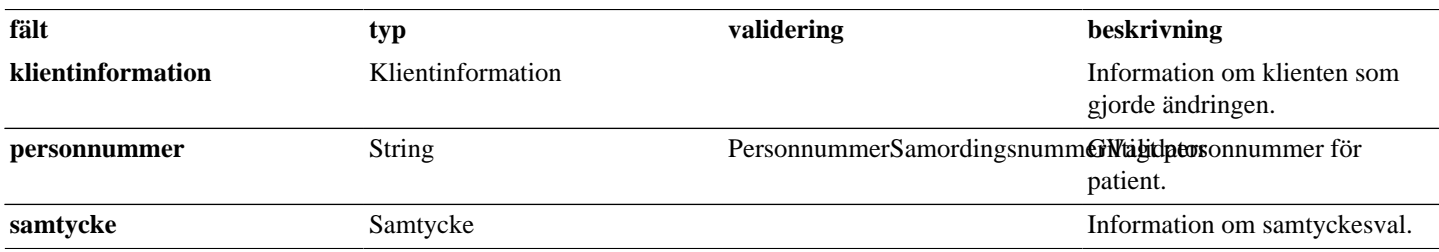

### **Tabell 11. UppdateraSamtycke - reply**

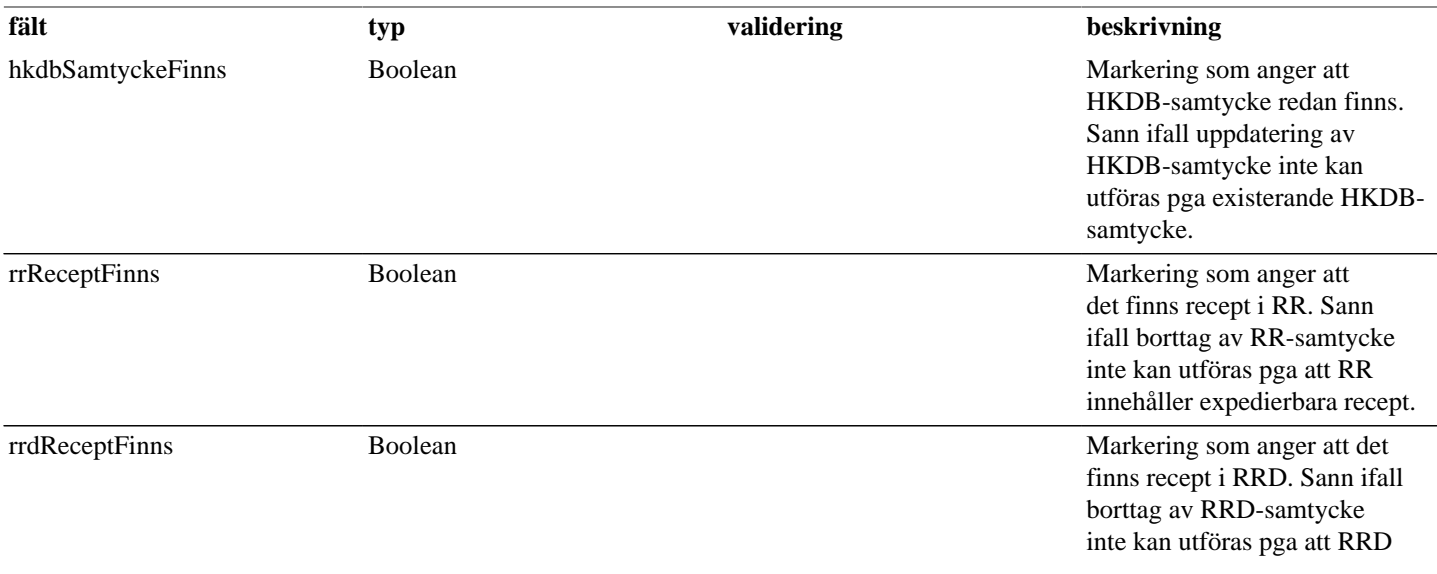

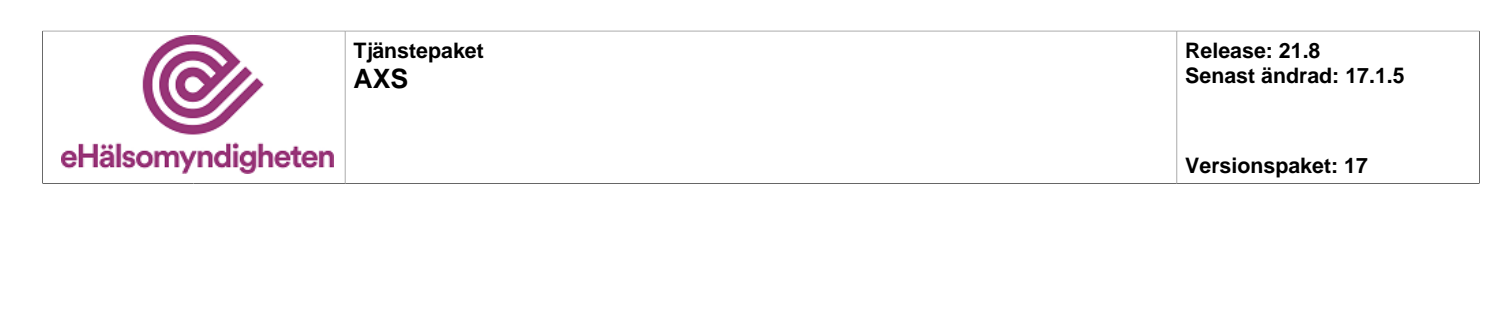

**fält typ validering beskrivning**

innehåller expedierbara djurrecept.

# <span id="page-5-0"></span>**4. Gemensamma/inbäddade request-/reply -objekt**

Nedan listas objekt som används av flera tjänster eller alternativt är inbäddadeobjekt till andra request/reply-objekt.

# <span id="page-5-1"></span>**4.1. Apoteksinformation**

### **Tabell 12. Apoteksinformation - reply**

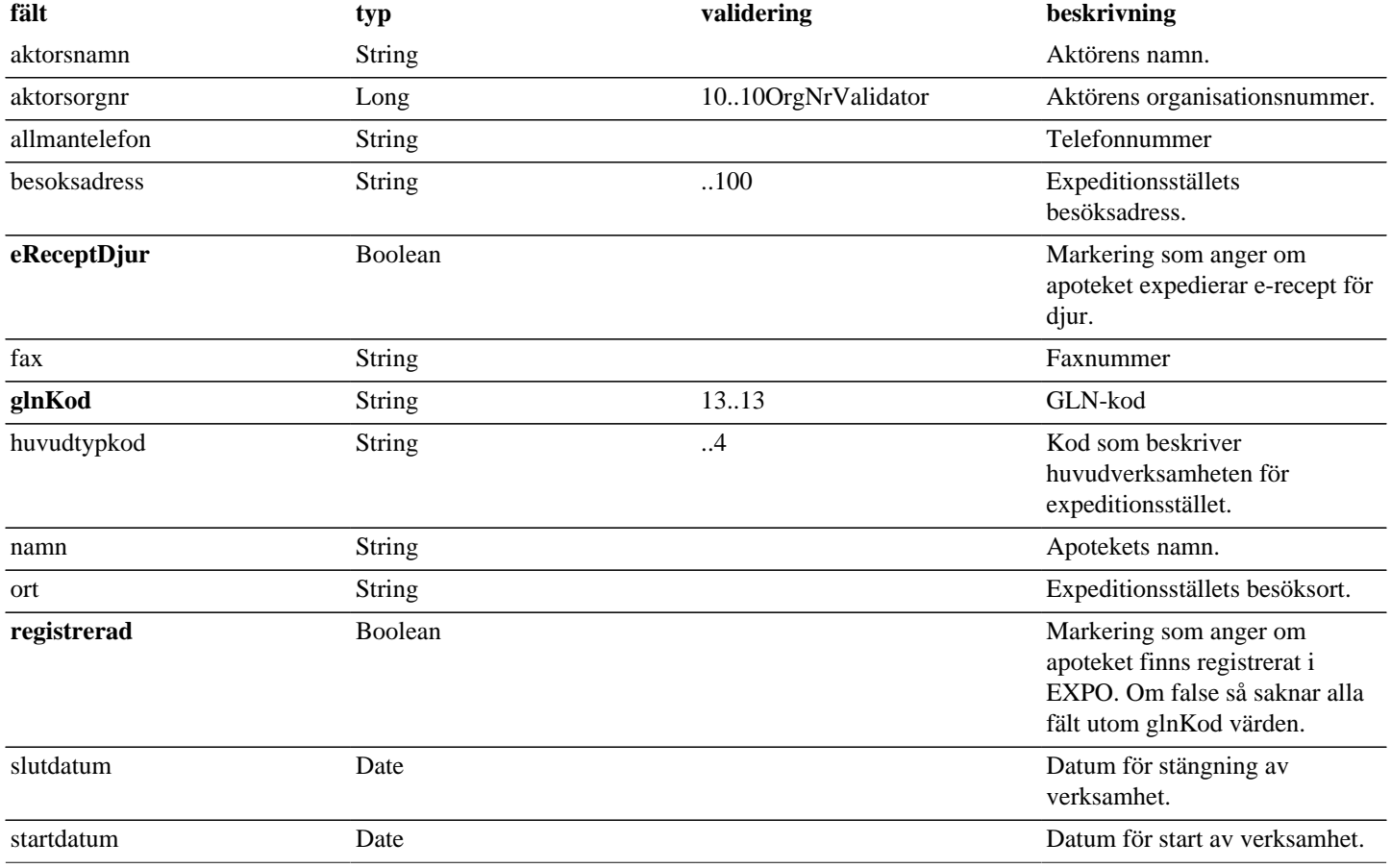

# <span id="page-5-2"></span>**4.2. Balans**

### **Tabell 13. Balans - request**

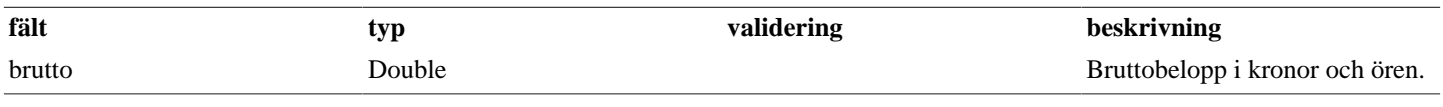

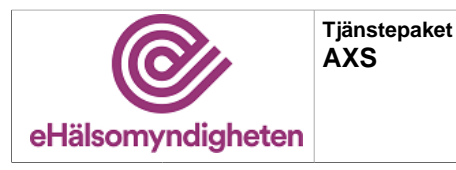

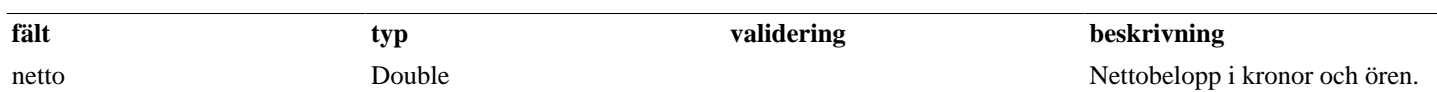

### **Tabell 14. Balans - reply**

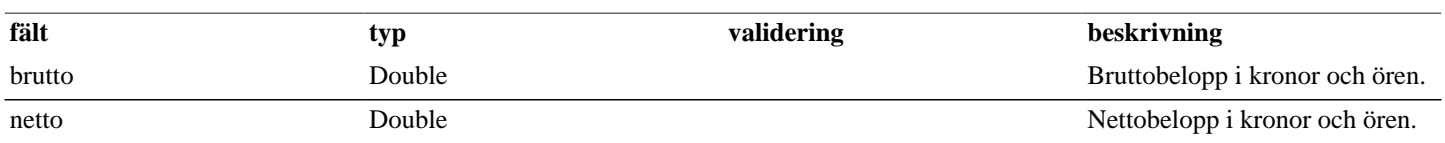

# <span id="page-6-0"></span>**4.3. Klientinformation**

### **Tabell 15. Klientinformation - request**

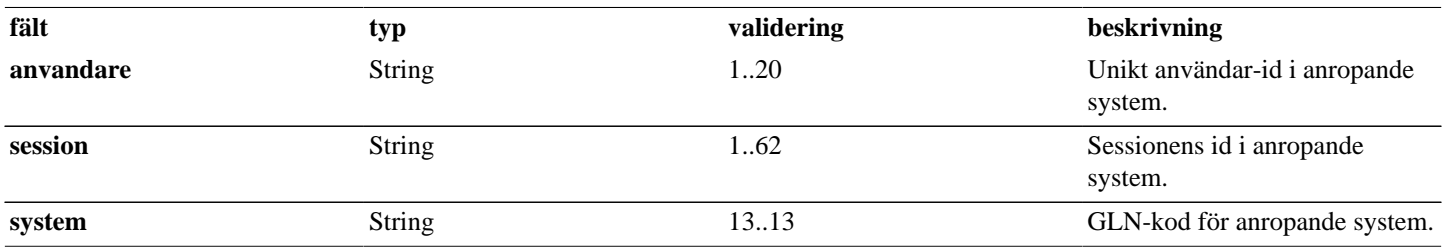

## <span id="page-6-1"></span>**4.4. Kontoinformation**

### **Tabell 16. Kontoinformation - request**

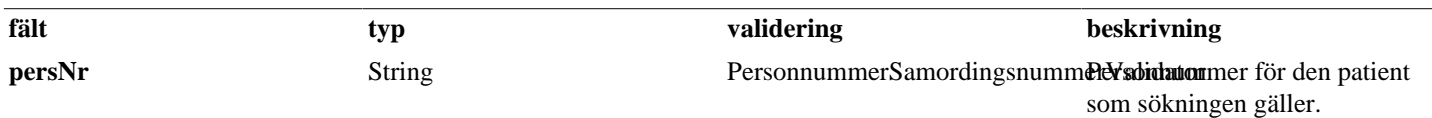

## **Tabell 17. Kontoinformation - reply**

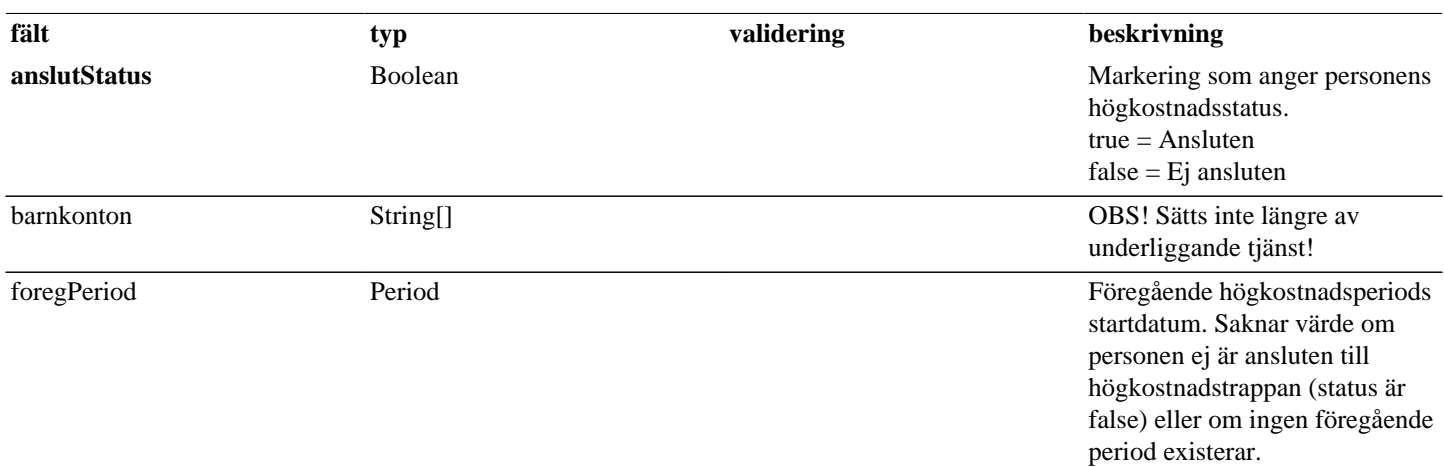

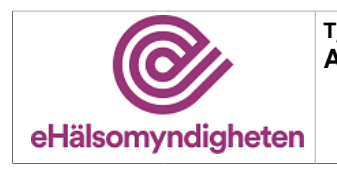

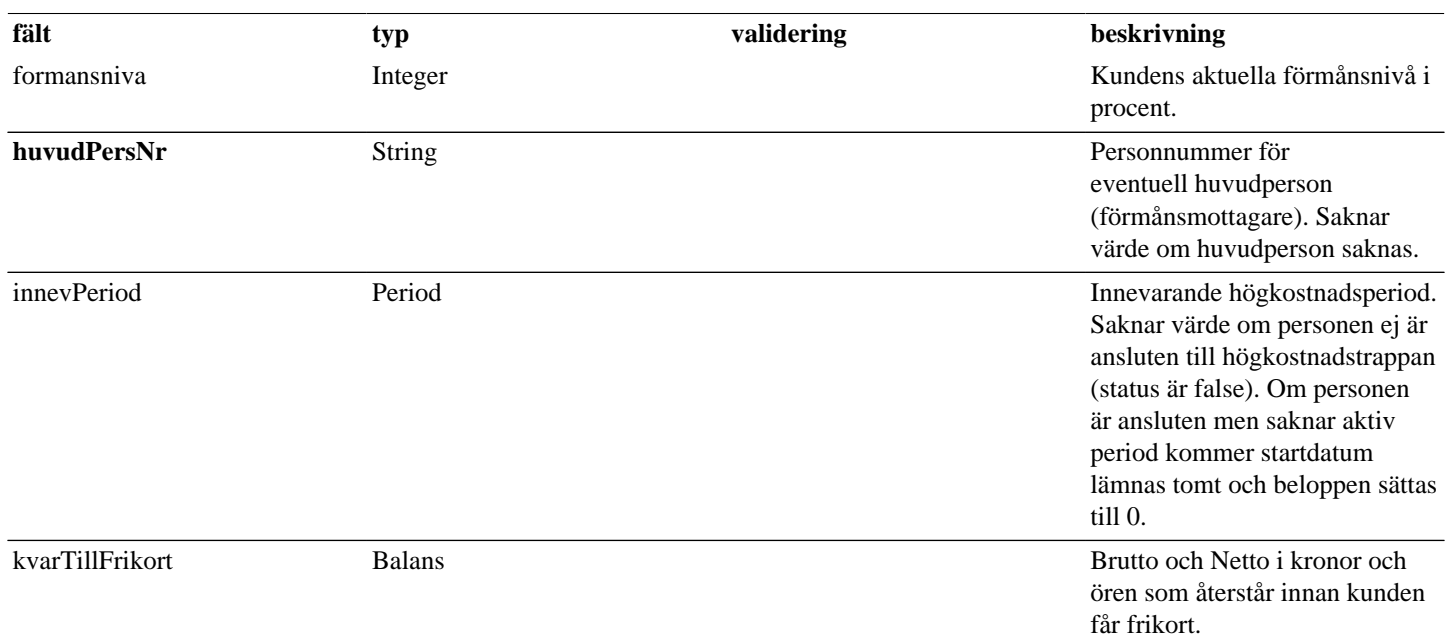

# <span id="page-7-0"></span>**4.5. Kundinformation**

## **Tabell 18. Kundinformation - reply**

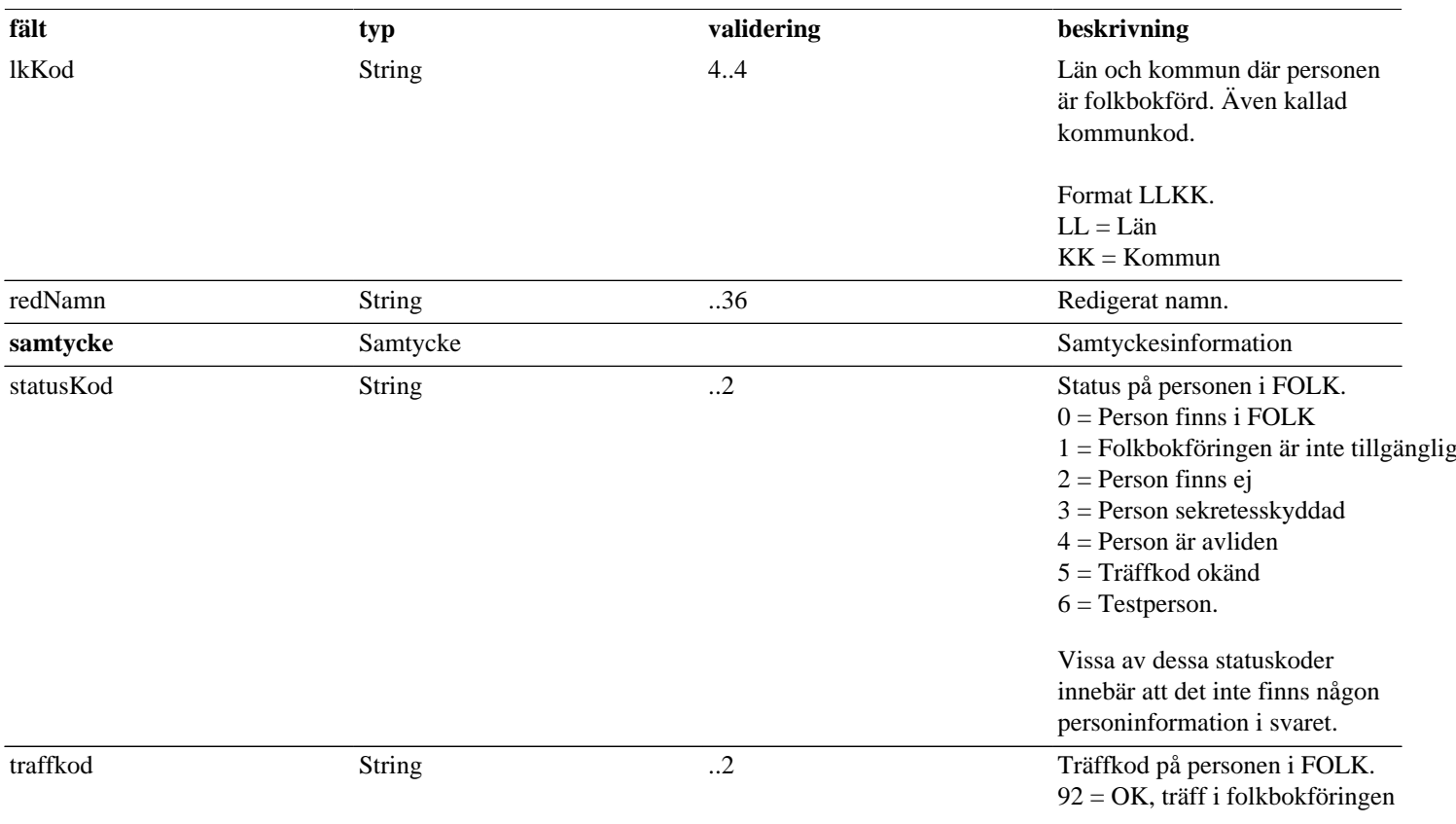

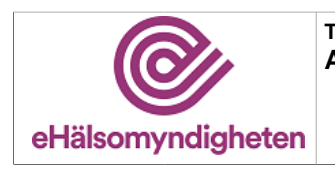

**Tjänstepaket AXS**

**Release: 21.8 Senast ändrad: 17.1.5**

**Versionspaket: 17**

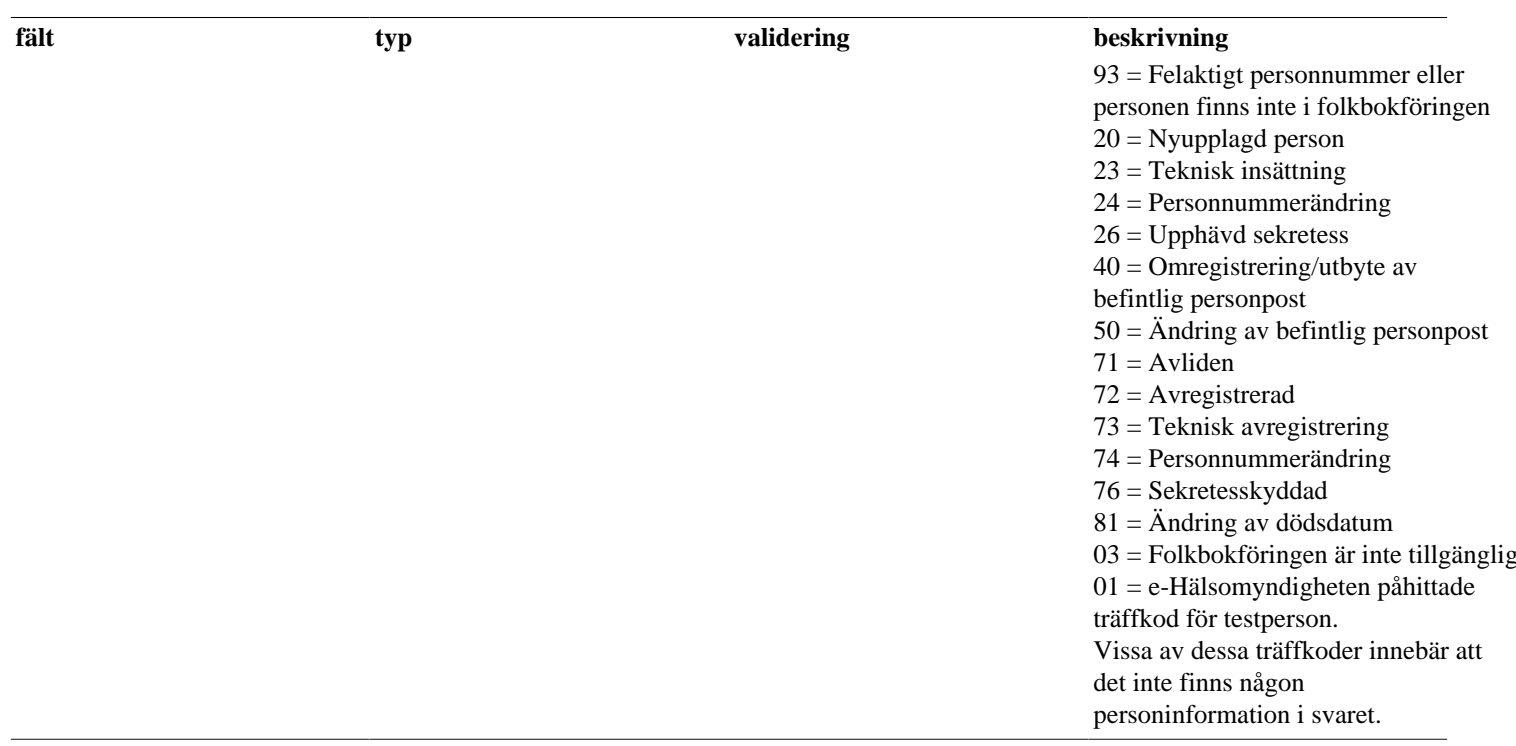

# <span id="page-8-0"></span>**4.6. PatientInformation**

## **Tabell 19. PatientInformation - reply**

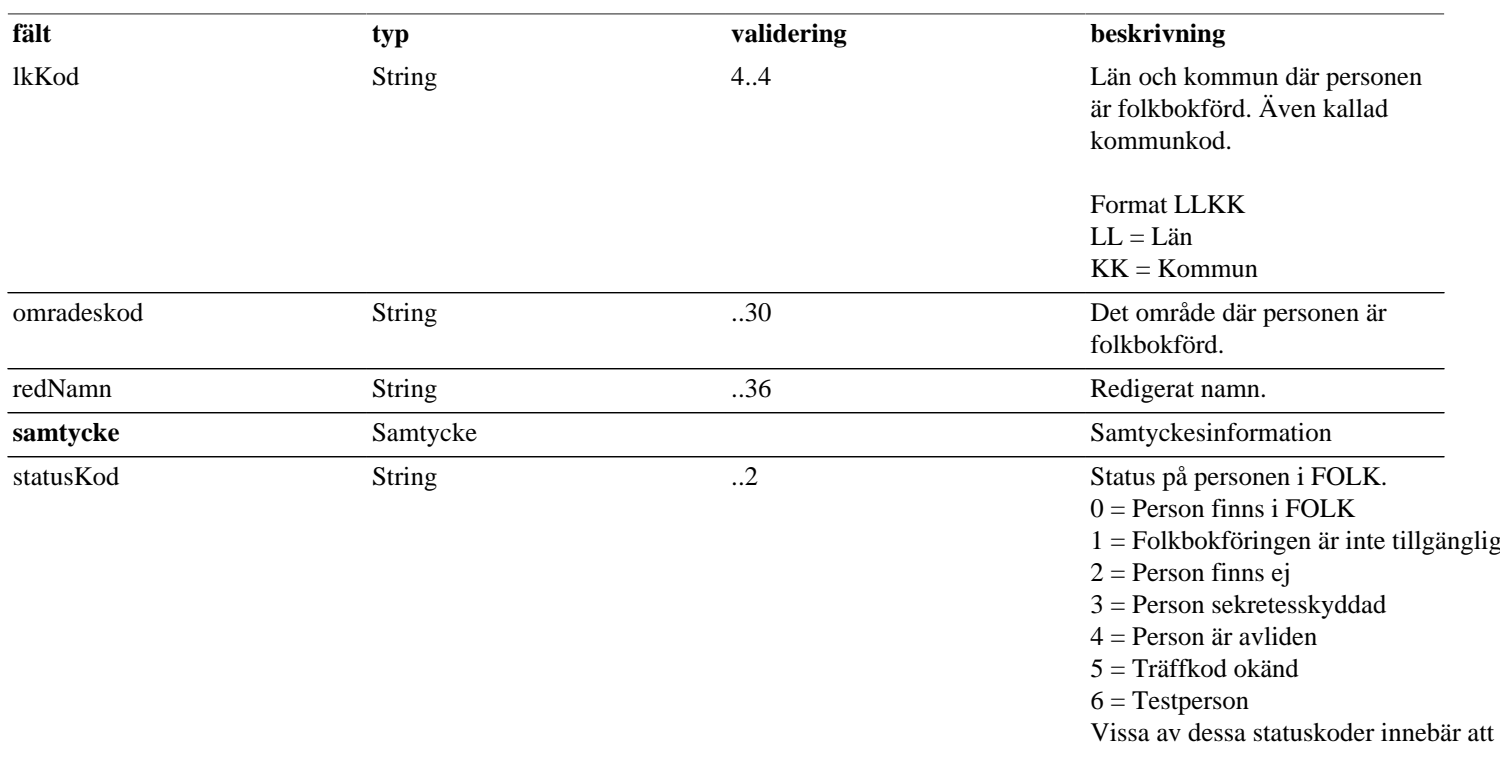

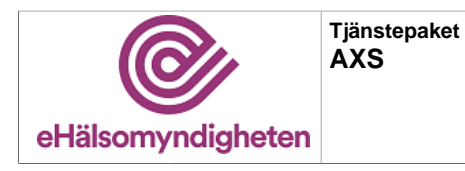

**Versionspaket: 17**

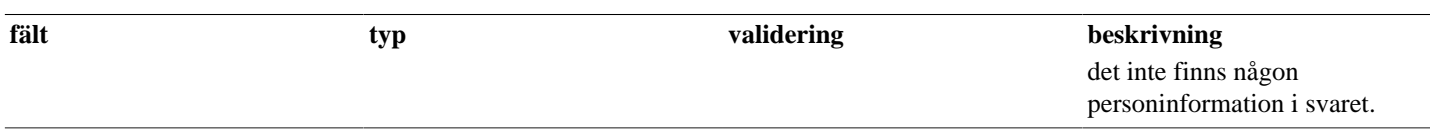

# <span id="page-9-0"></span>**4.7. Period**

**Tabell 20. Period - reply**

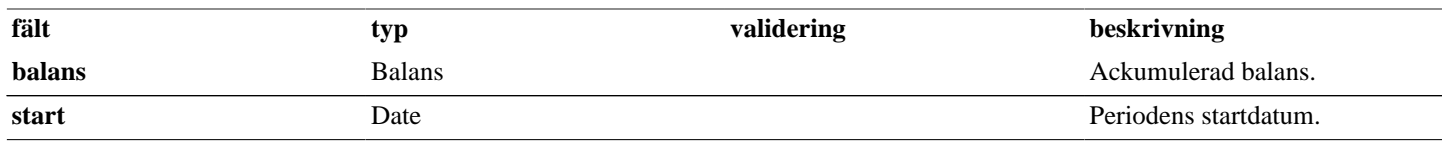

# <span id="page-9-1"></span>**4.8. Samtycke**

## **Tabell 21. Samtycke - request**

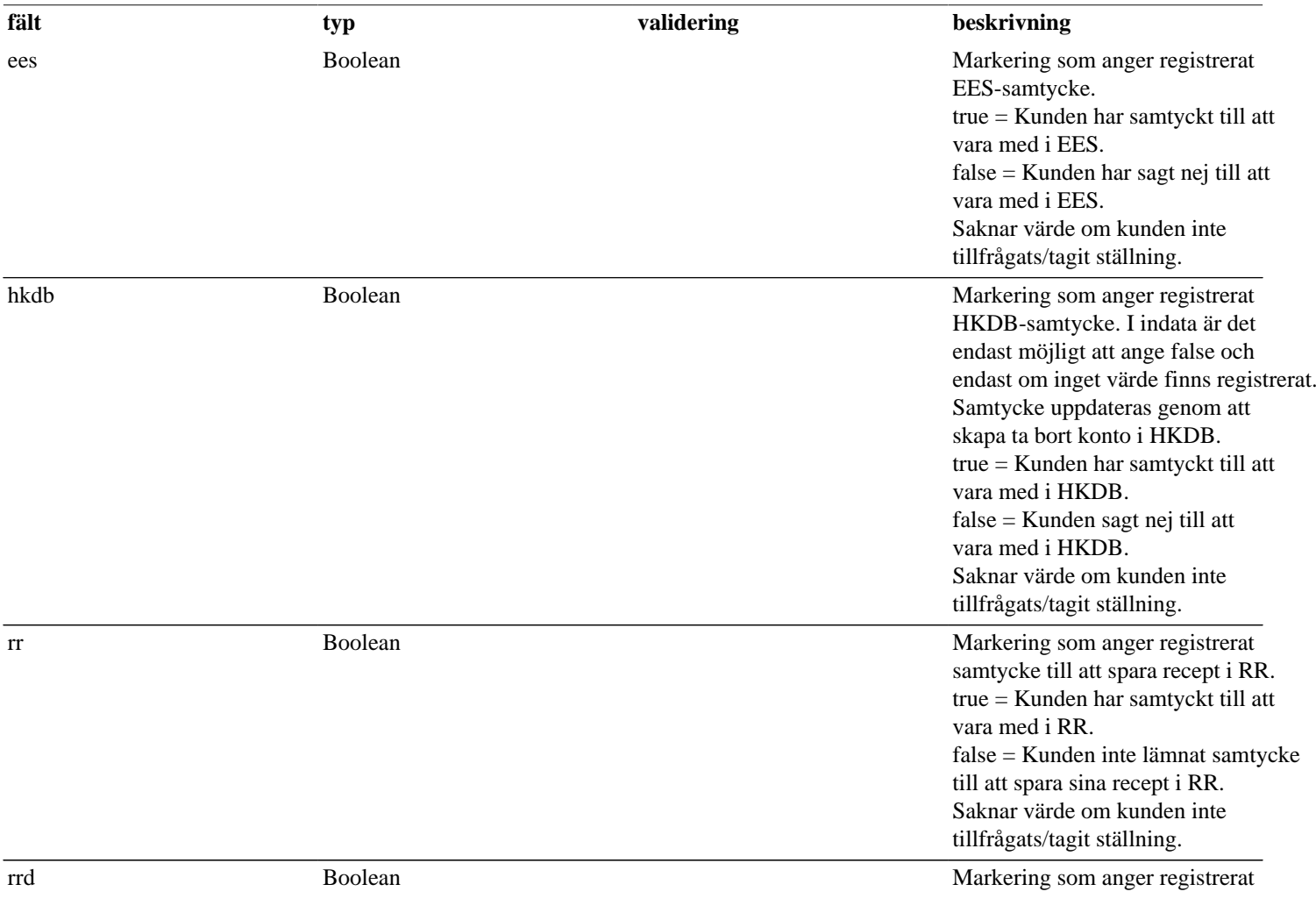

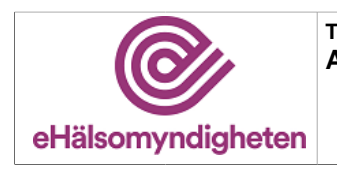

**Tjänstepaket AXS**

**Versionspaket: 17**

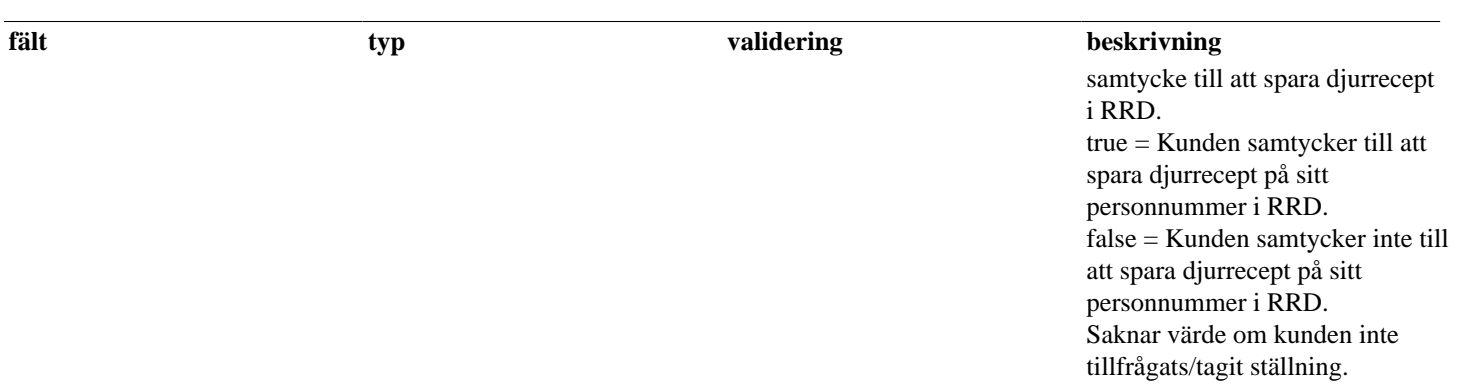

## **Tabell 22. Samtycke - reply**

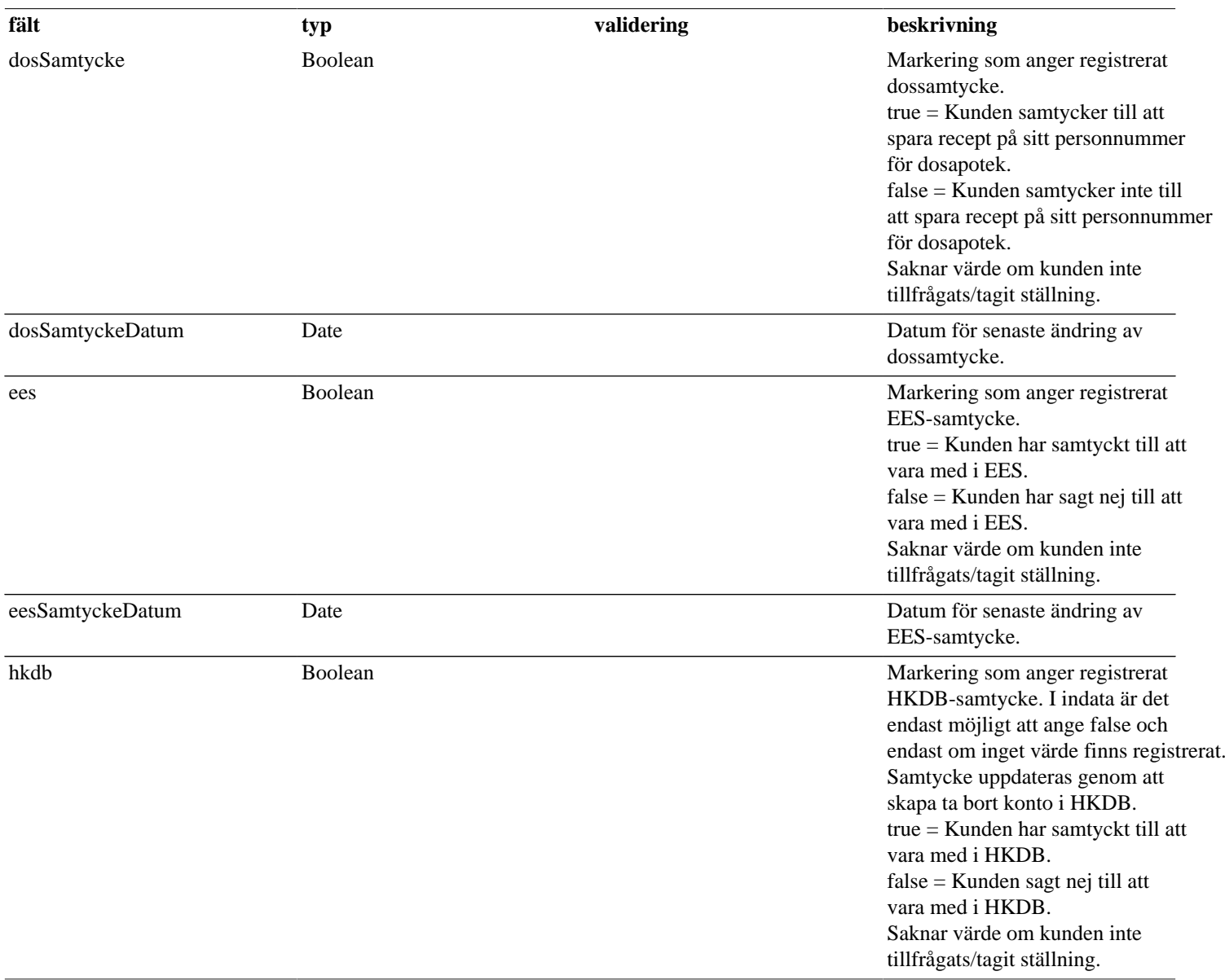

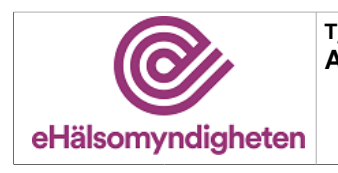

**Versionspaket: 17**

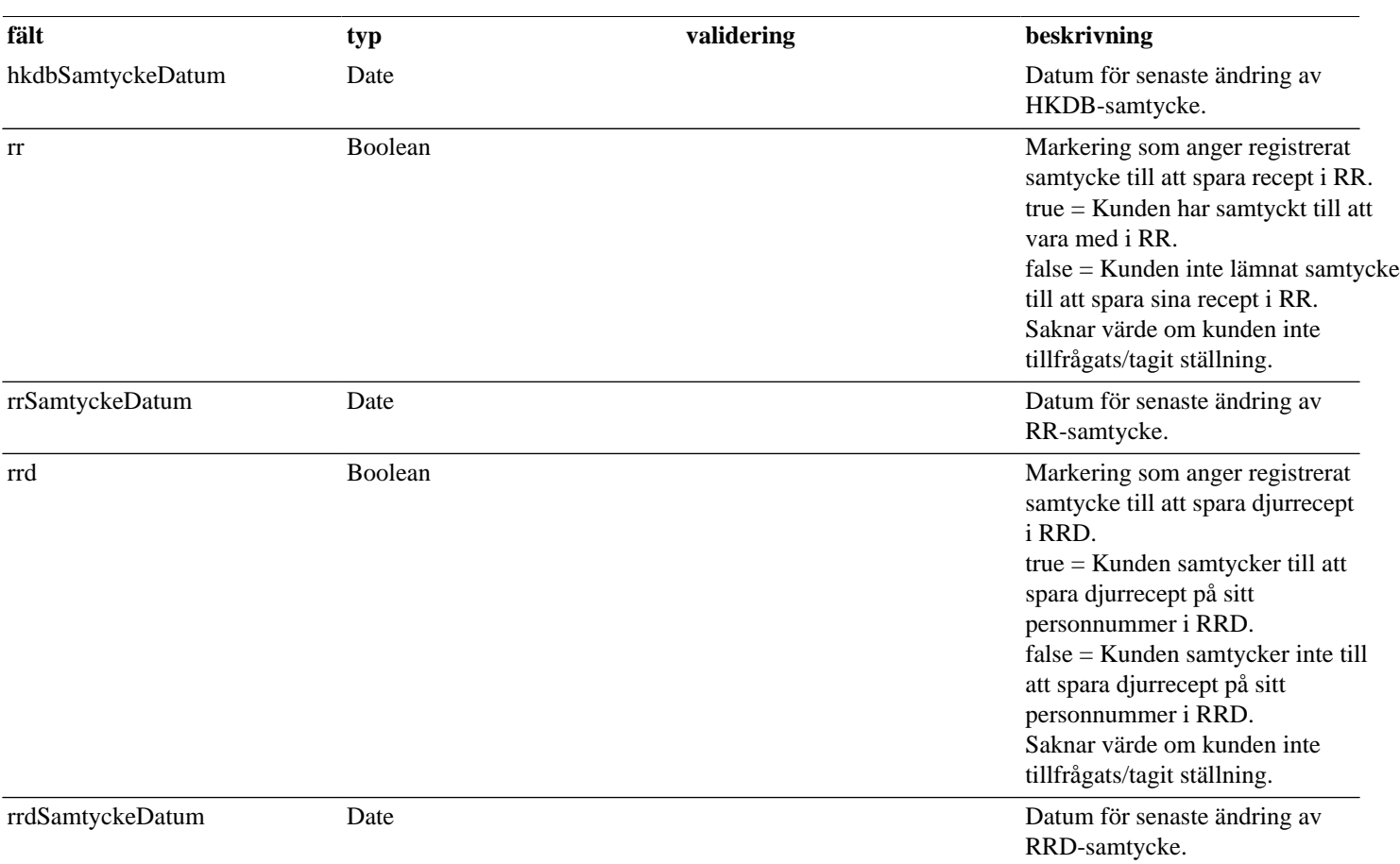

# <span id="page-11-0"></span>**5. Versionshistorik**

### **Dokumentversion 2 (2017-11-12)**

• Borttag av beskrivning av interna tjänster.

### **Dokumentversion 3 (2019-03-27)**

- Icke anropade valideringar har tagits bort ur "Tabell 2. Valideringar".
- Ett flertal beskrivningar har uppdaterats med textuella formateringar för tydlighet.
- Dokumentets versionshistoriken har lagts in i dokumentet.